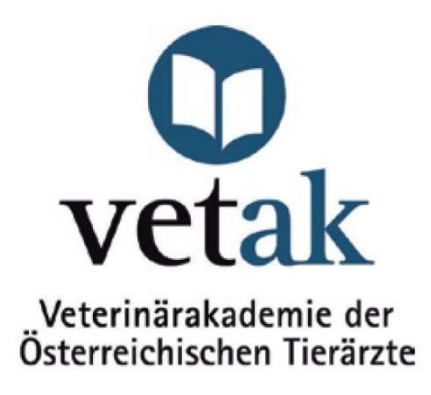

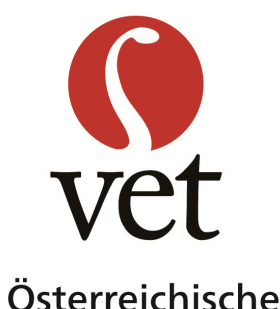

Tierärztekammer

## Tierarzt und RegistrierkasseNeue Aufzeichnungspflichten

Mag. Werner Frühwirt, WP/StBFlorian Frühwirt, LL.M. (WU) ÖTGD Nutztiertagung Mondsee, 3.10.2015

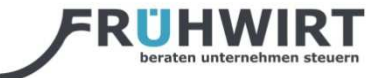

### Neue AufzeichnungspflichtenBarumsatz

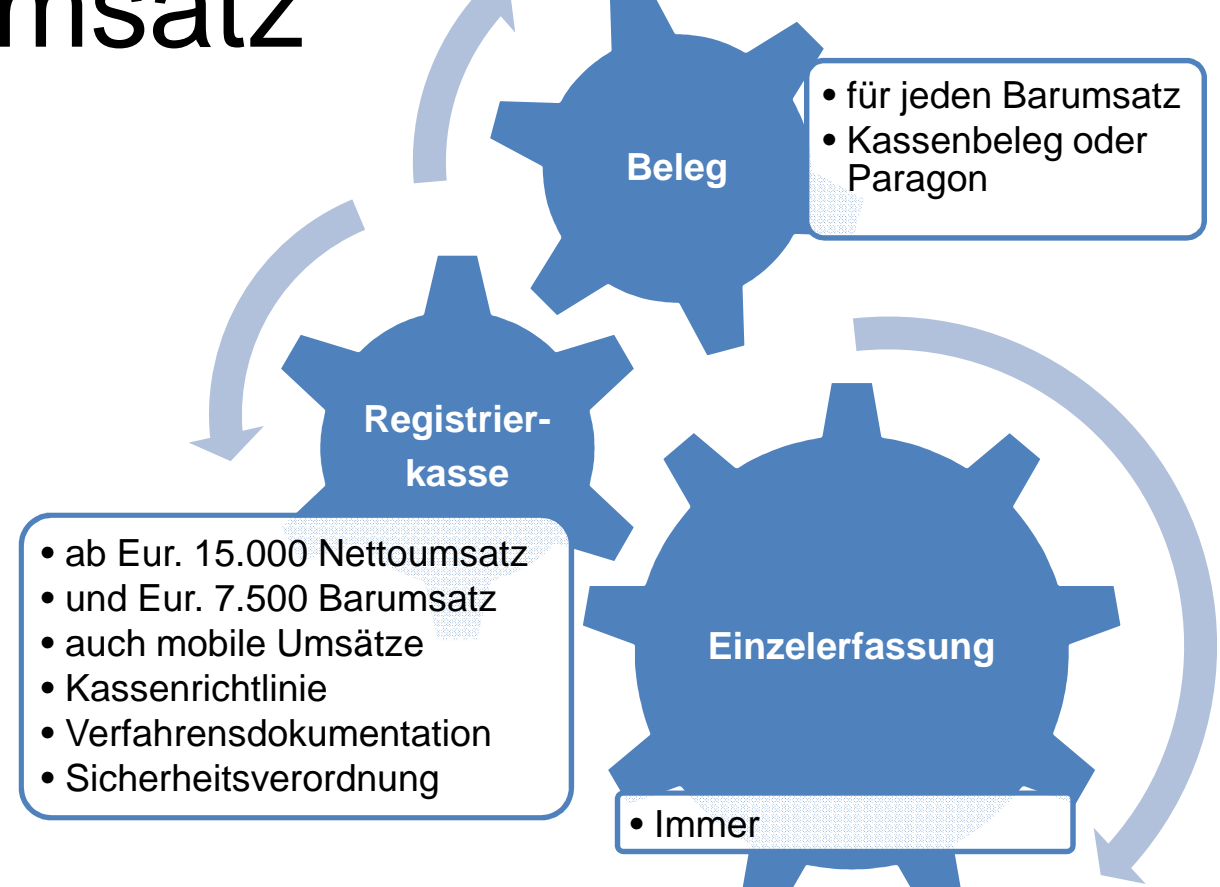

Ausnahme gem. § 131 Abs.4 BAO iVm BarumsatzVO 2015: wenn unzumutbar bei "Umsätzen im Freien/Kalte Hand"

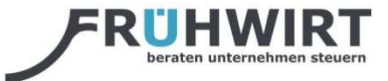

#### Praxismanagement notwendig

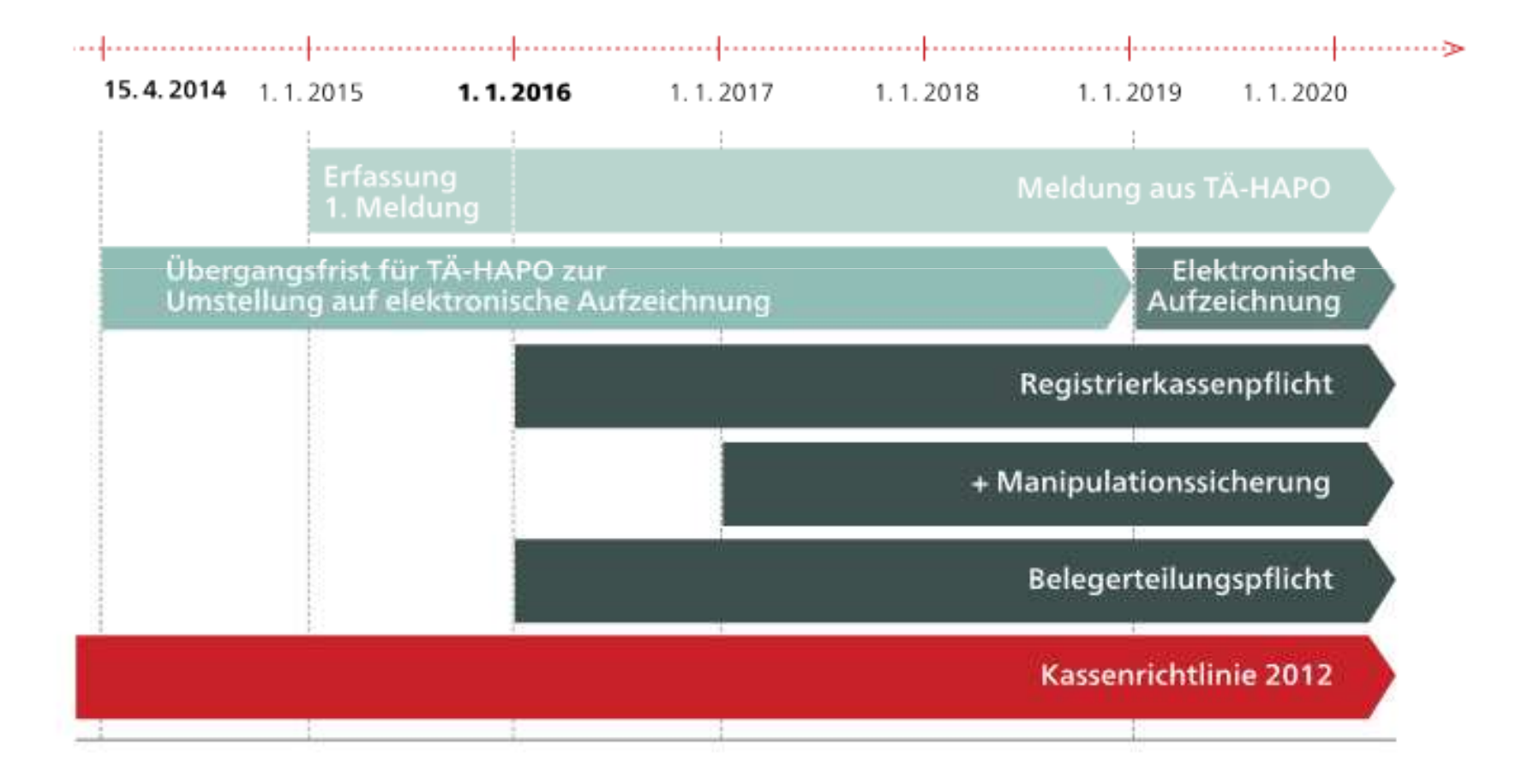

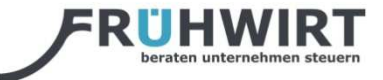

#### Beispiel Kassenbeleg

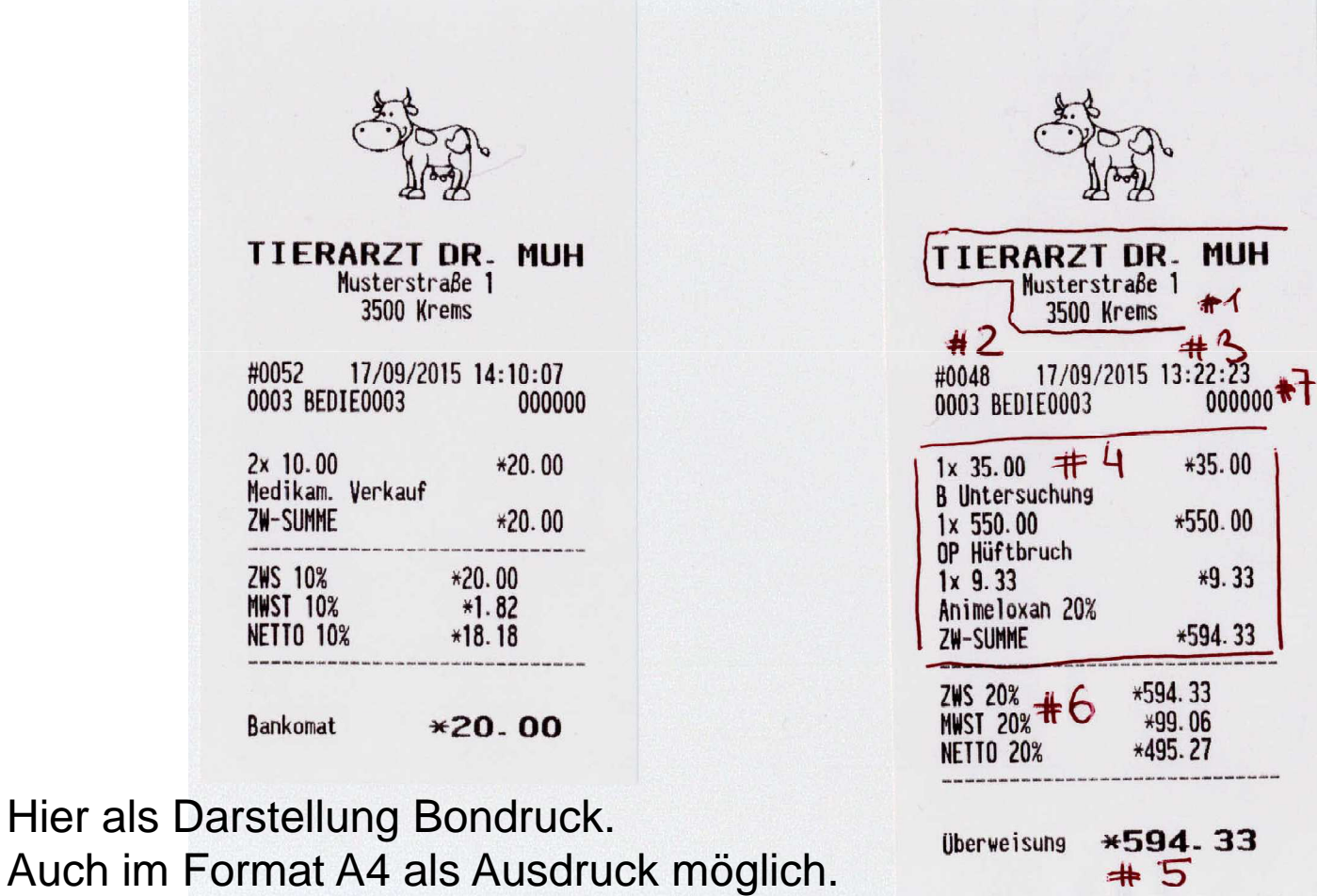

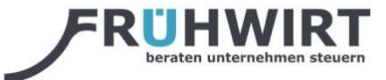

#### Paragon – mobiler Umsatz

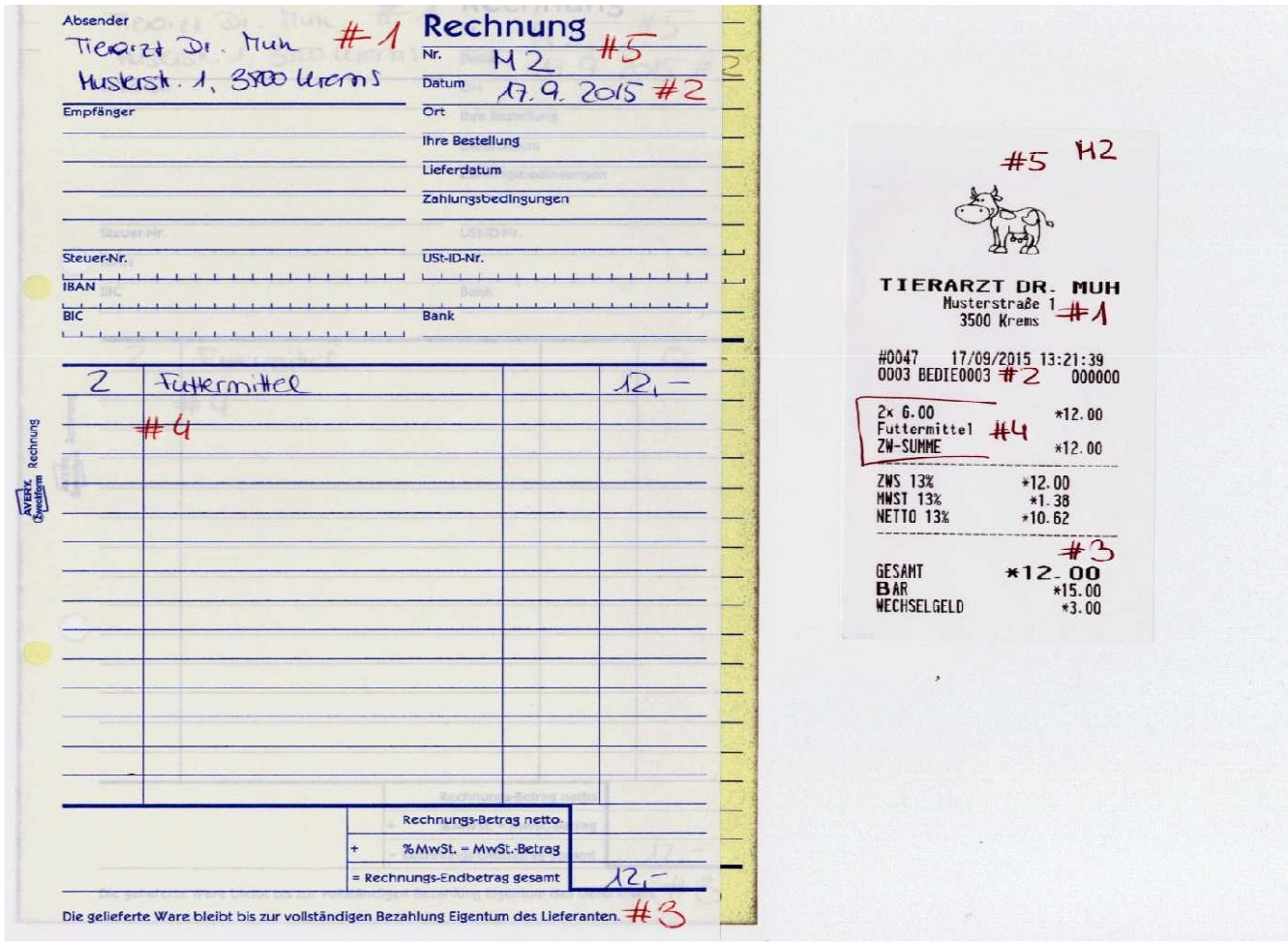

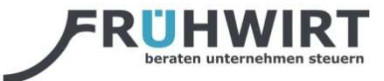

#### Behandlungsschein als Beleg

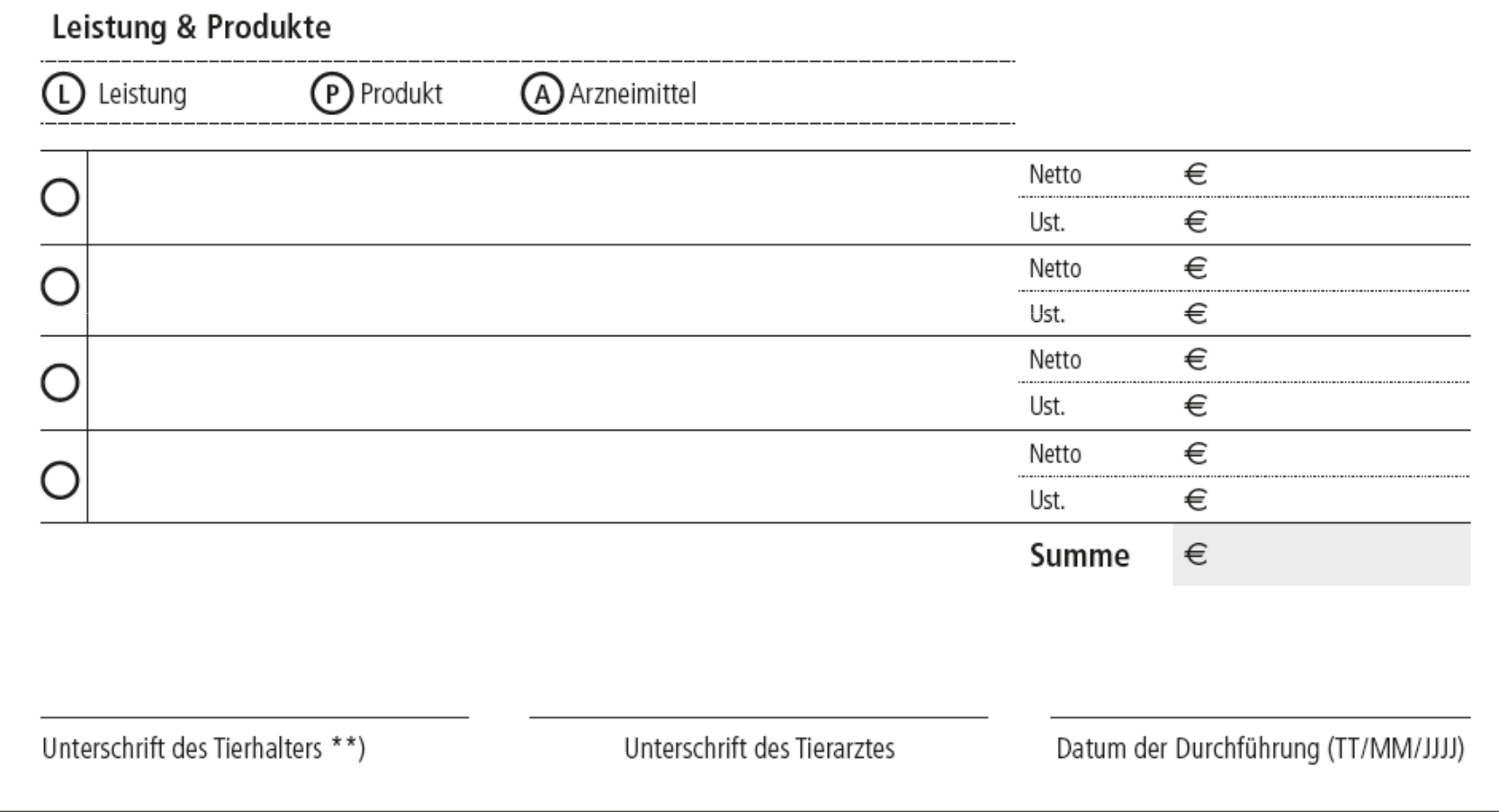

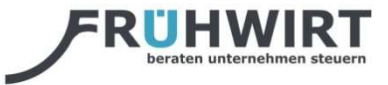

#### Registrierkassenpflicht

- § 131b Abs.1 Z1 BAO ab 1.1.2016
	- Betriebe haben alle Bareinnahmen zum Zweck der Losungsermittlung mit elektronischer Registrierkasse, Kassensystem oder sonstigem elektronischen Aufzeichnungssystem […] zu erfassen.
- Anwendungskreis
	- Jahresumsatz von 15 000 Euro je Betrieb sofern Barumsätze 7 500 Euro im Jahr überschreiten (Werte excl. Ust).

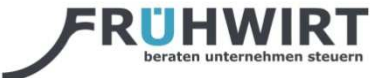

#### Was ist eine Registrierkasse?

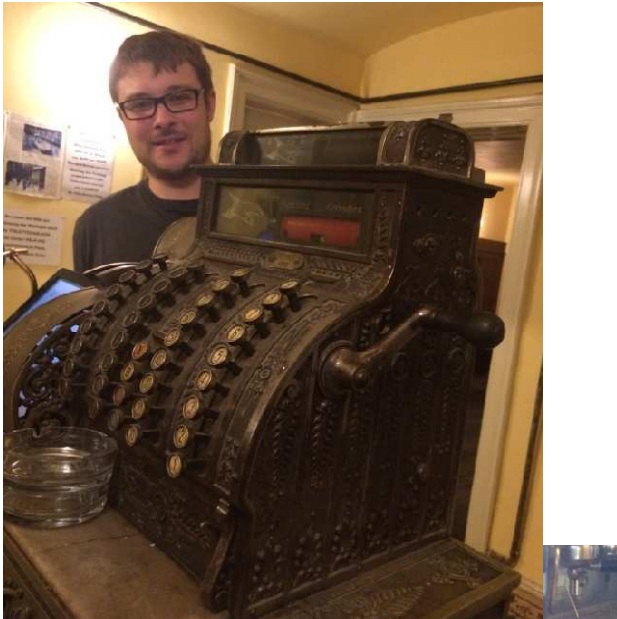

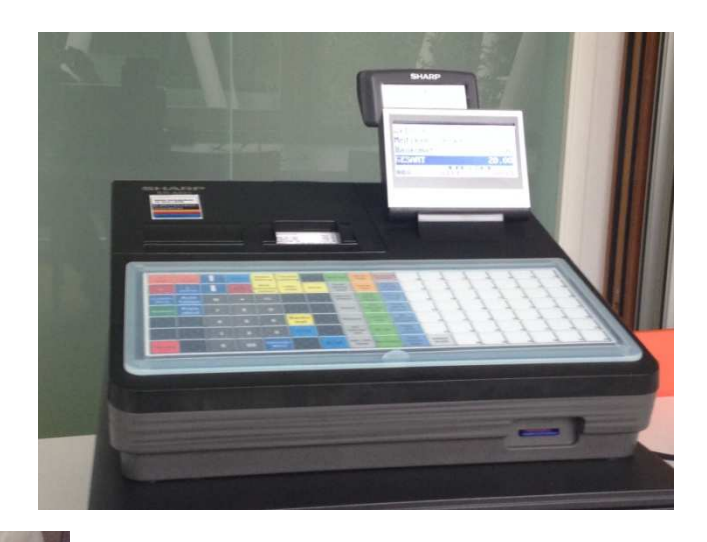

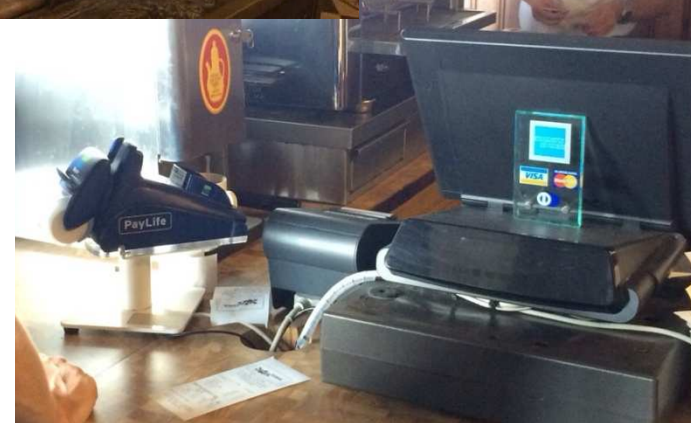

Die äußere Gestaltung […] liegt grundsätzlich beim Steuerpflichtigen.

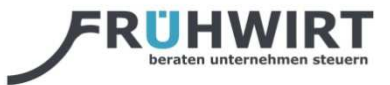

#### Software geht auch???

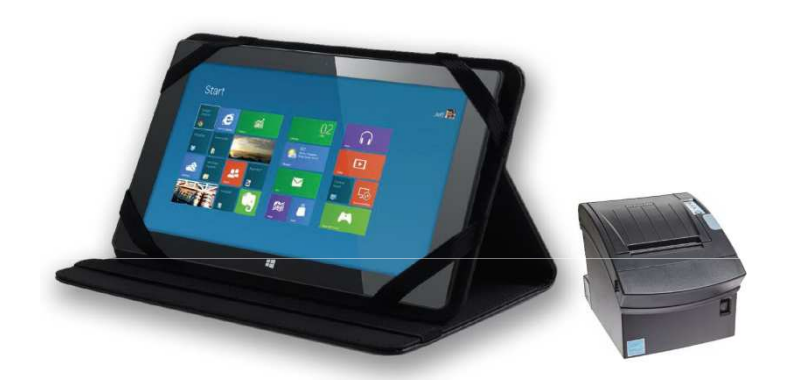

Umsetzung durch (Tierarzt)software, WENN diese die Funktionen einer Registrierkasse abbildet.

Projektstand aktuell

- $\bullet$ Proagrar
- IVET.Software •
- •WinVet.net
- •Vetera
- Vquadrat Vetrinär •
- •Vetinf
- •ANIMAL-office
- •VetPlan
- $\bullet$  easy VET •
- •VetStar
- VetSet •
- •Net4Vet
- $\bullet$ vet.7well.net
- •Vetoffice Plus
- •Witago
- Sharp •
- Syncore •

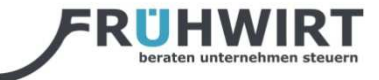

## Richtiges Arbeiten – Beispiel Bargeschäft Nutztierpraxis

- 1. Tierarzt betritt Rinderstall
- 2. Durchführung einer Untersuchung
- 3. Behandlung mit Arzneimitteln
- 4. Erfassen der Tätigkeit im mobilen System
	- Dokumentation TAKG durch Behandlungsschein•
	- •Dokumentation über Barbeleg
- 5. Kassieren
- 6. Landwirt behält Beleg

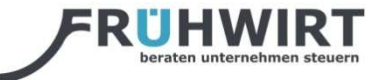

# Richtiges Arbeiten – Beispiel Bargeschäft Nutztierpraxis II

- 1.Tierarzt betritt Rinderstall
- 2. Durchführung einer Untersuchung
- 3. Behandlung mit Arzneimittel
- **4. Handschriftliche Dokumentation**
	- Dokumentation TAKG durch Behandlungsschein•
	- •Dokumentation über Paragon
- 5. Kassieren

Tipp: Mobile Registrierkasse spart Aufwand!

- 6. Landwirt behält Beleg
- **7. Nacherfassen in der Registrierkasse**

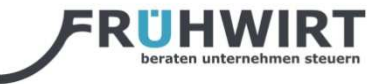

## Zusammenfassung

- Bare Geschäftsvorfälle festhalten und aufzeichnen
	- sofort (Ausnahme mobiler Umsatz)
	- täglich
	- einzeln
	- zum Zweck der Losungsermittlung
- Dokumentiert durch Beleg und Datenerfassungsprotokoll

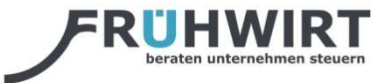

# ÖTK registrierkassenFIT

- Projekt registrierkassenFIT
	- *Welche Registrierkasse kann ich in der Praxis einsetzen*?
	- Zusammenarbeit mit Softwareherstellern
	- Erarbeiten von Stand-Alone Lösungen
- Musterverfahrensdokumentation
	- abgestimmt auf unterschiedliche tierärztliche Berufswirklichkeiten

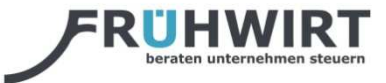

# ÖTK registrierkassenFIT

- Projekt Zwischenstand
	- Erhebungsbögen zur technischen Eignung und Einsatz in der Tierärztepraxis
	- Erste Ergebnisse im Oktober aber Anpassungsaufwand
- Präsentation
	- Roadshows
	- Veröffentlichung detaillierte Ergebnisse

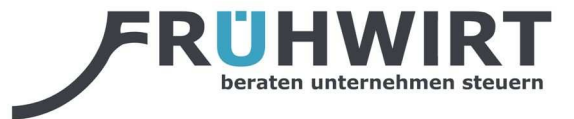

#### Infos:

# PRAXISmanagement

Kontakt: **Mag. Werner Frühwirt, WP/ StBFlorian Frühwirt, LL.M.(WU), LL.B.(WU)**

beraten – unternehmen- steuernFrühwirt Unternehmensberatungs GmbH

Messestraße 8, 3100 St.Pölten; Tel. +43 2742 28523office@fruehwirt.at; http://www.fruehwirt.at